## The most common keyboard shortcuts

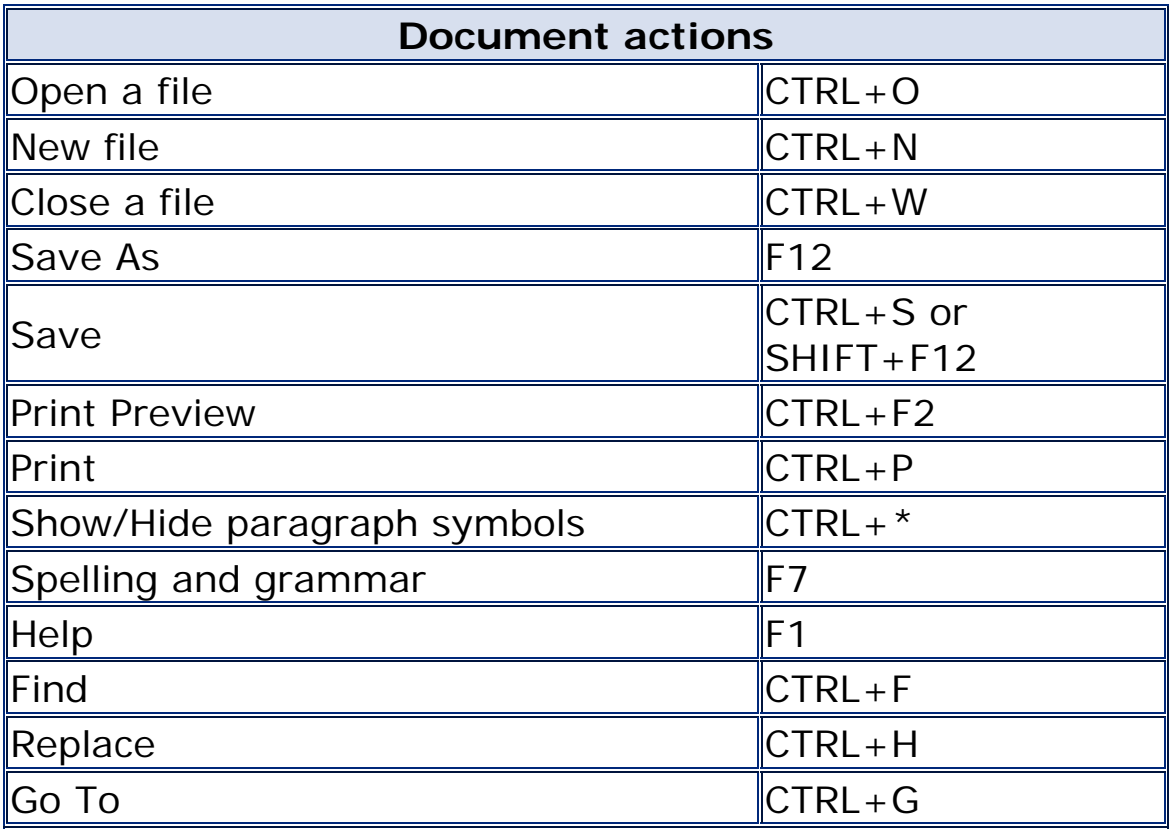

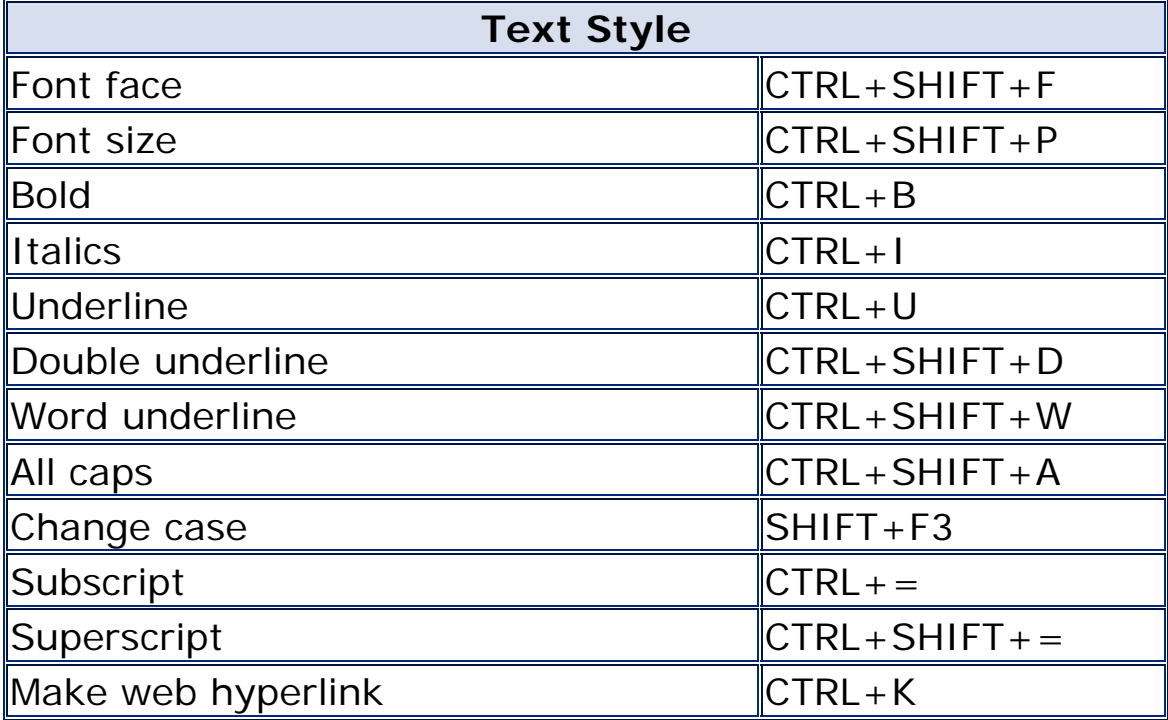

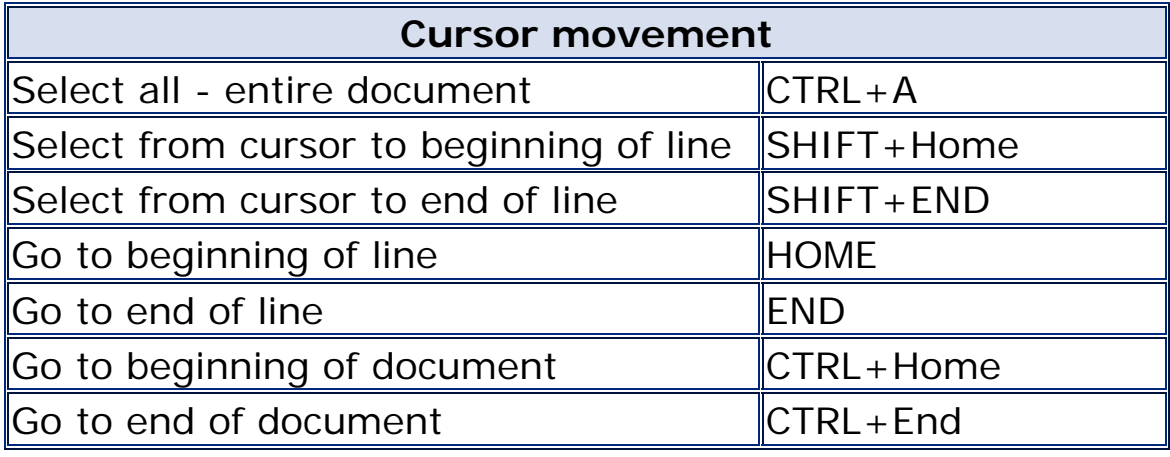

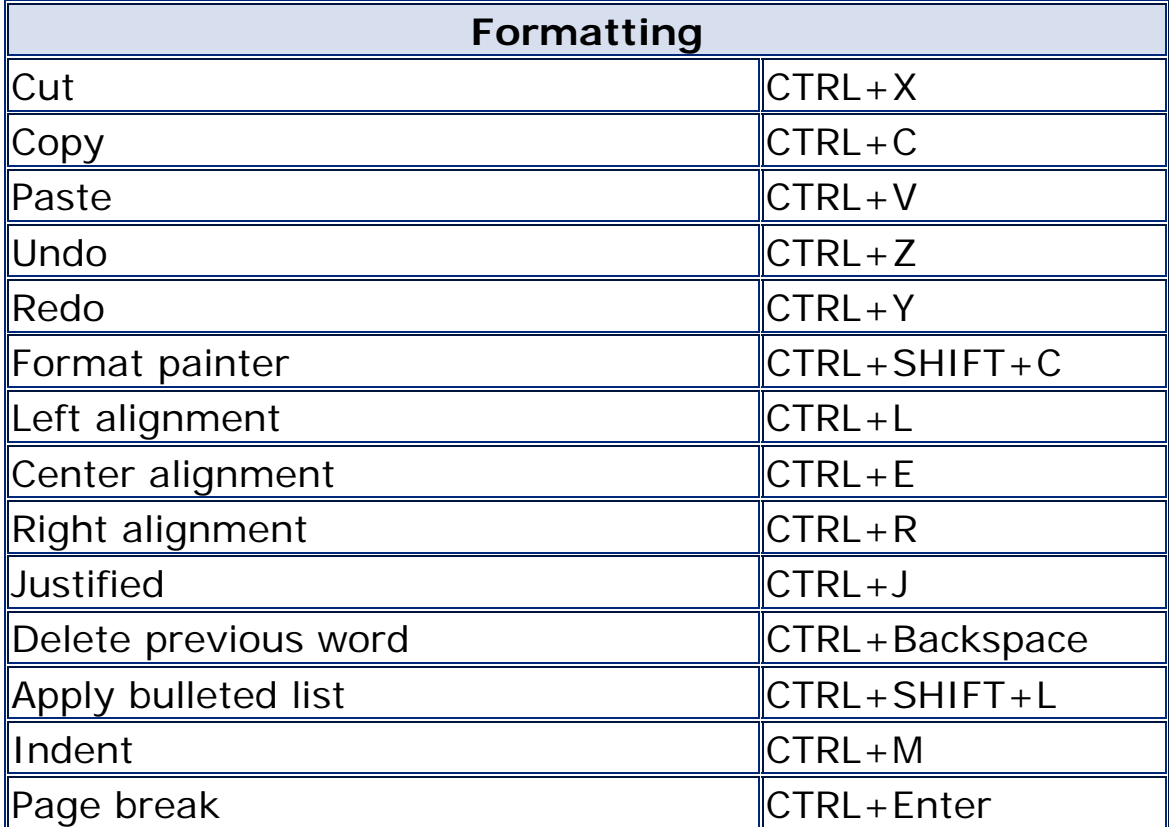